### Custom Sensor-Based Embedded Computing Systems

#### Frank VahidProfessorDept. of Computer Science and Engineering<br>University of California, Riverside Assoc. Director, Center for Embedded Computer Systems, UC Irvine

eBlocks project 2002-present, support provided by the National Science Foundation and Intel

Ph.D. student: Susan Lysecky (2006, now Asst. Prof. at U. Arizona); several MS and undergrad students also

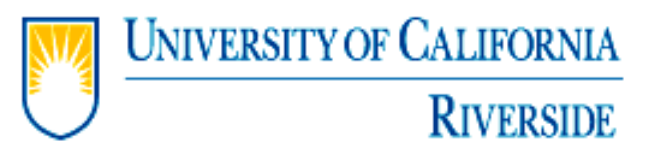

### The Problem

 $\mathcal{L}_{\mathcal{A}}$ What do these problems all have in common?

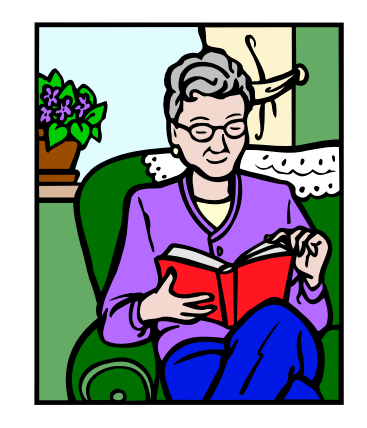

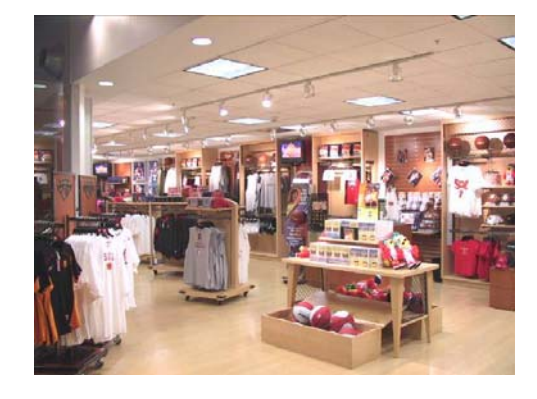

A small store owner with many employees – are they in the storeroom, breakroom, or out back?

A working adult with an ageing parent at home – did she get out of bed today, is she moving around?

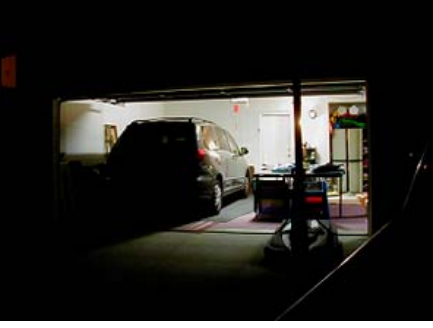

A homeowner who sometimes forgets to close the garage at night

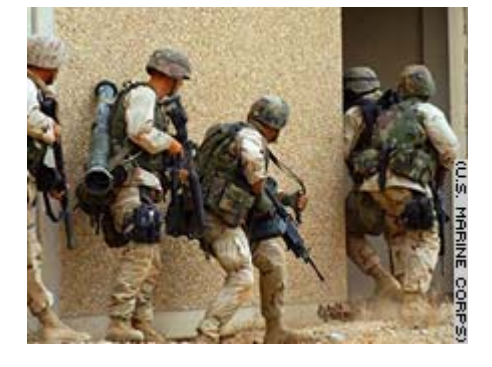

Marines wishing to outfit a building to detect whether someone is inside or when someone was inside

### The Problem

 $\mathcal{L}_{\mathcal{A}}$ What do these problems all have in common?

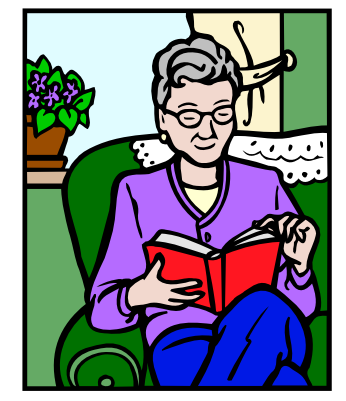

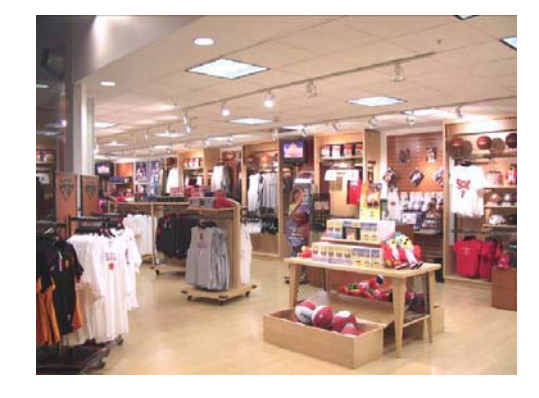

Put motion and sound sensors throughout, small LEDs (lights) near cash register

Put motion sensors around the house, monitor from the web or cell phone – or even be notified if no motion by certain time in the morning

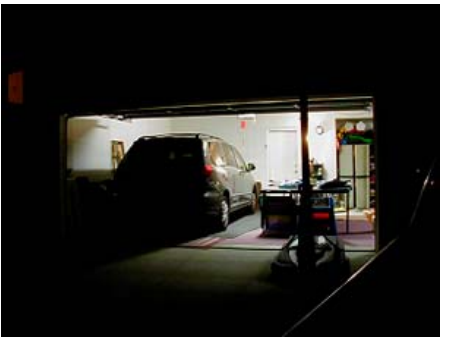

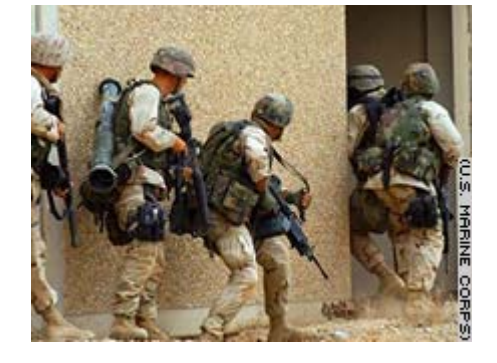

Place motion, heat, and sound sensors in rooms, halls, doorways

Frank Vahid, UC Riverside **3/32 Serious** Subset of the and indicator the two the state of the state 3/32 Install contact sensor and light sensor, and indicator next to the bed

# Why Can't We Just Do This?

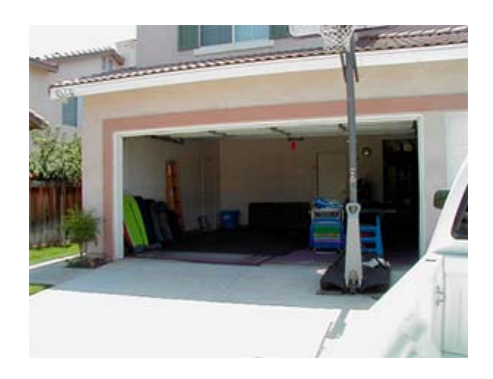

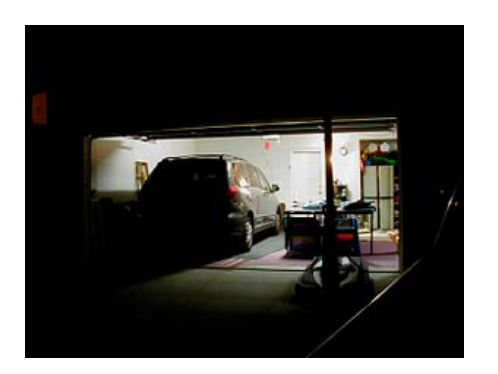

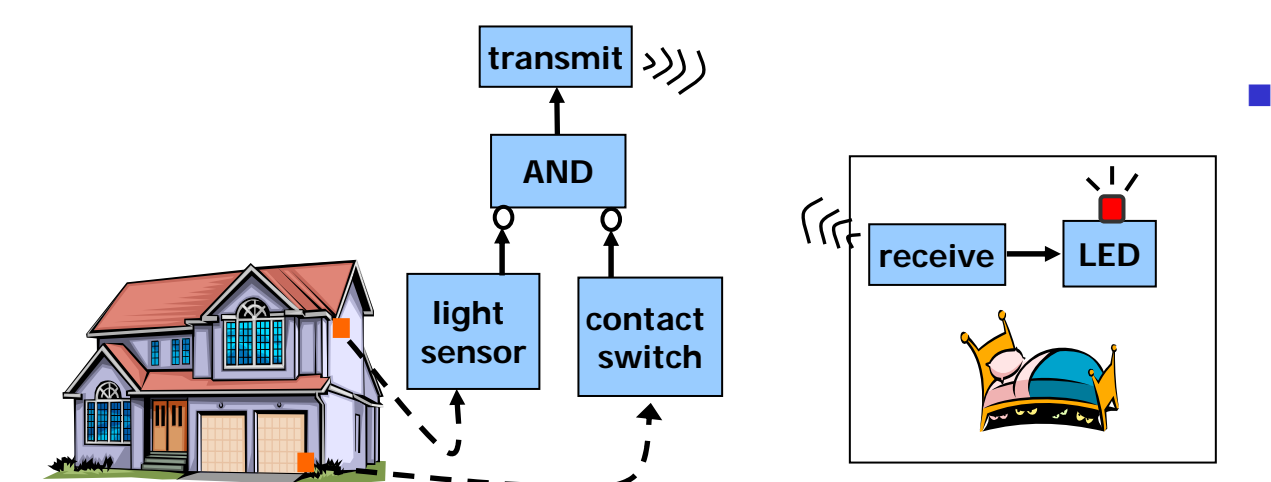

- $\mathcal{L}(\mathcal{A})$  Widely usable "Lego"-like sensors don't exist today
	- Costly, hard to use, plugged into wall...
	- But new technology makes Lego-like sensor blocks possible...

### Shrinking Processor Size/Cost Enables New Solution

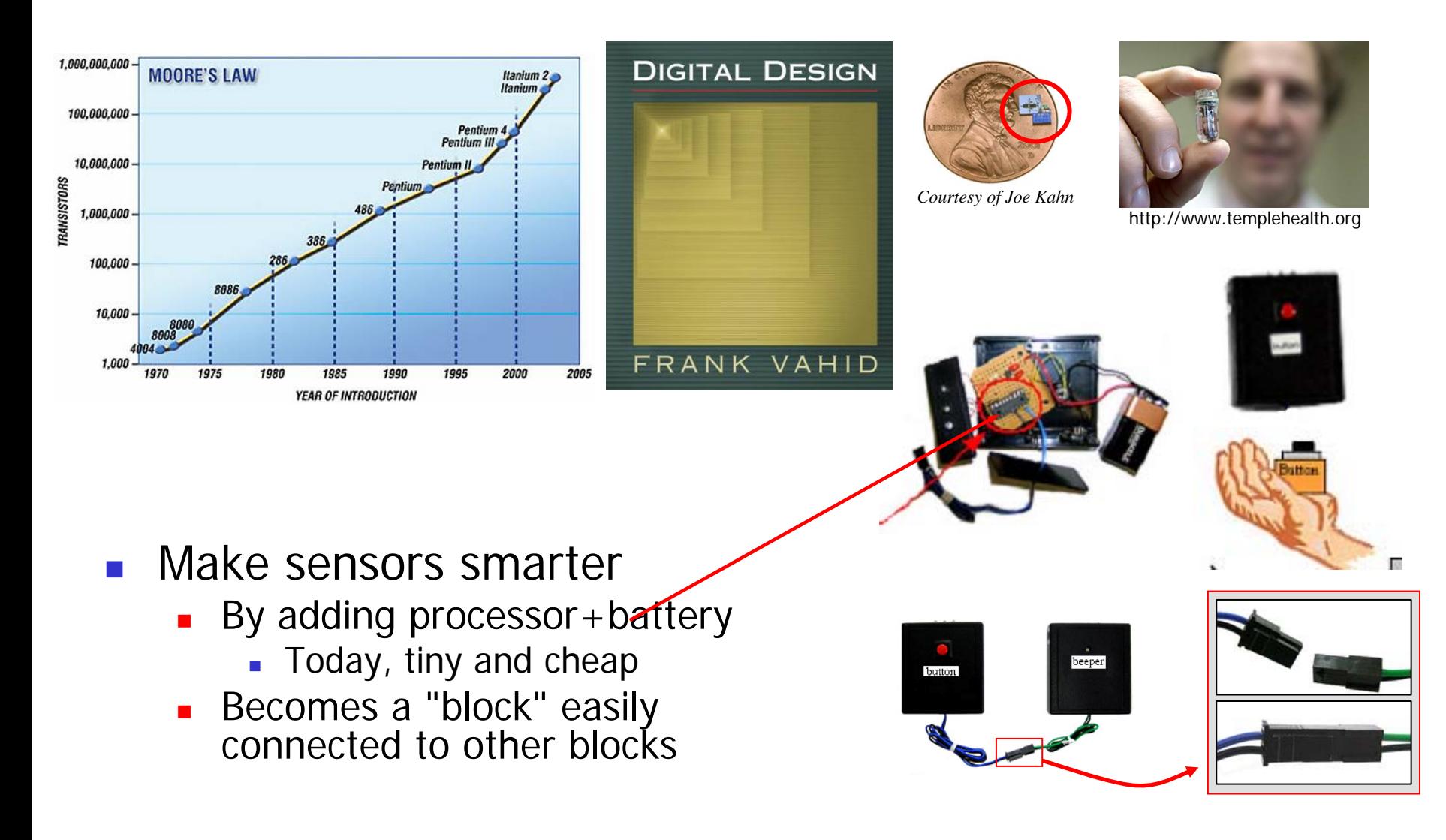

### Shrinking Processor Size/Cost Enables New Solution – eBlocks

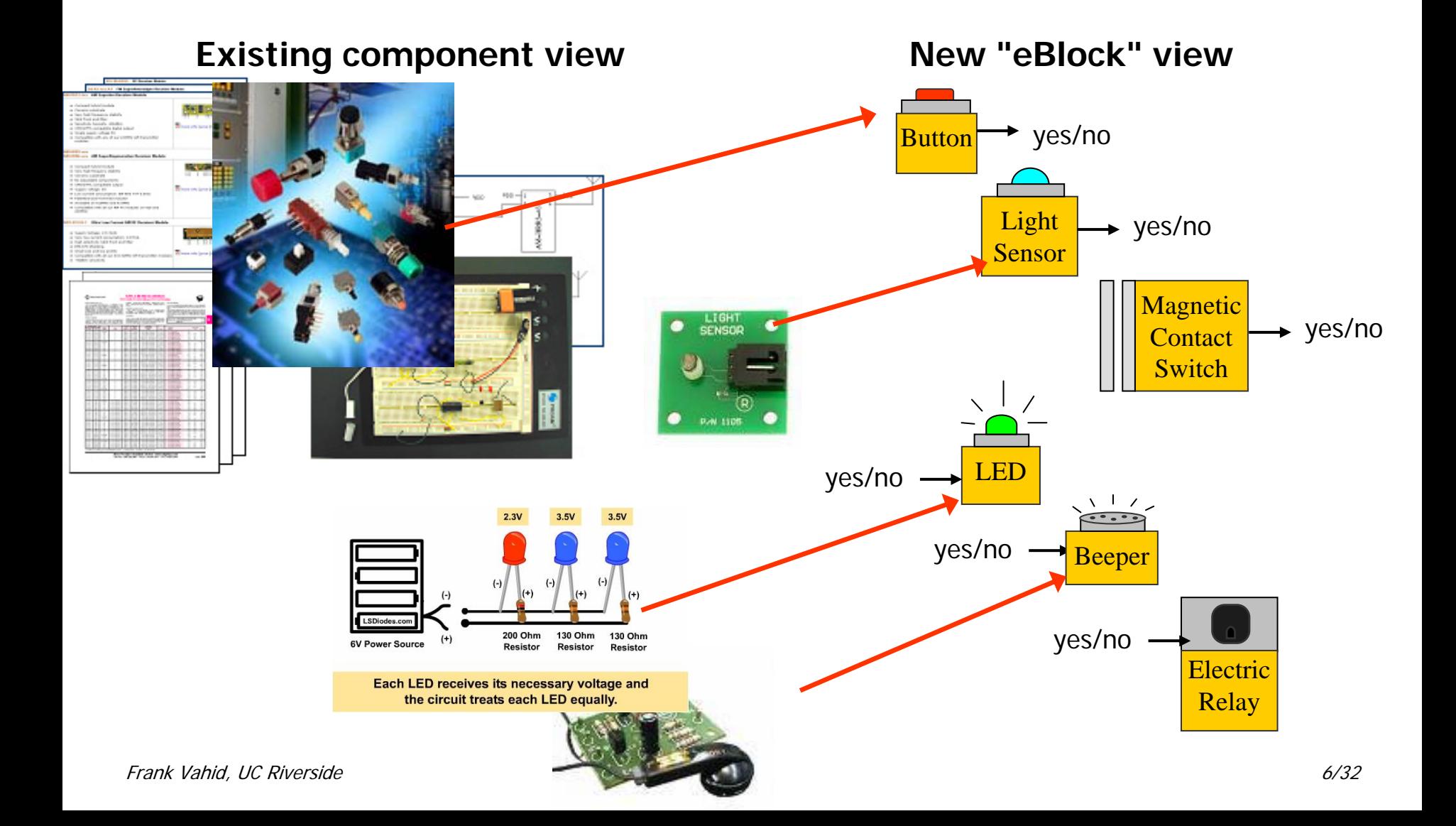

## eBlocks

- $\overline{\mathcal{A}}$  Just connect blocks, and they work
	- No programming knowledge, *no* electronics knowledge

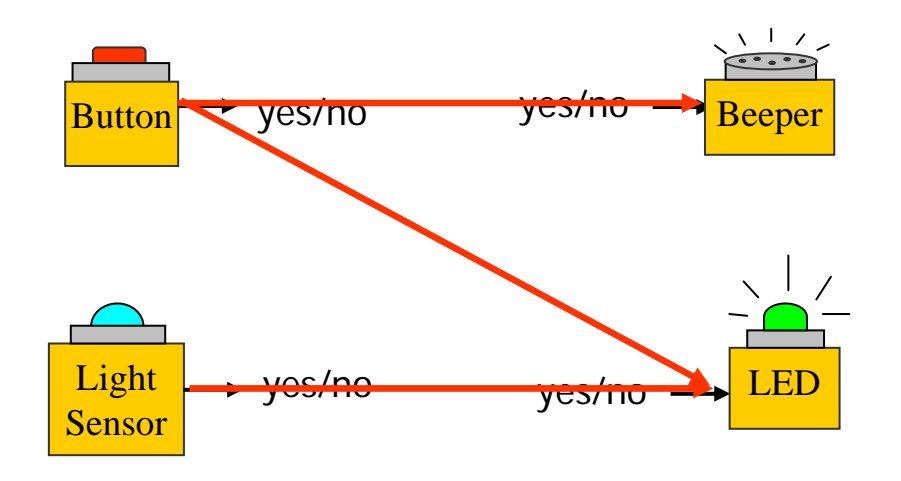

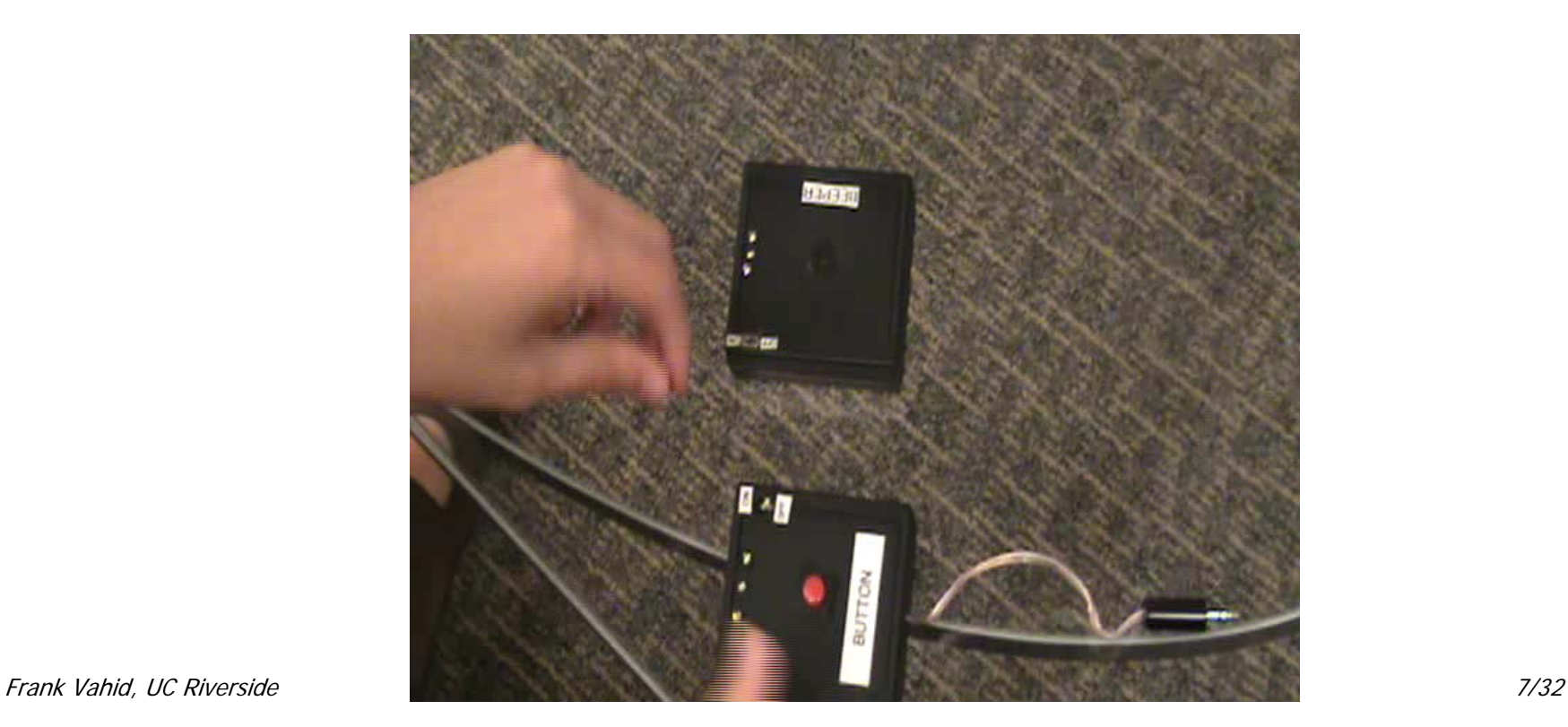

## eBlocks

- Add intermediate blocks that compute and maintain state
	- Spatial programming more intuitive to non-CS people than temporal programming

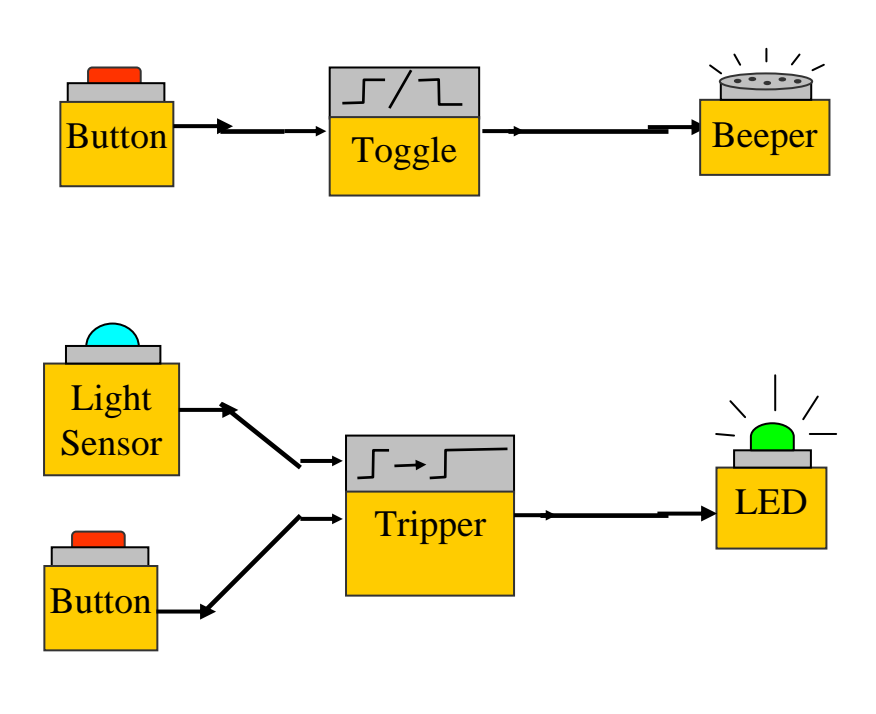

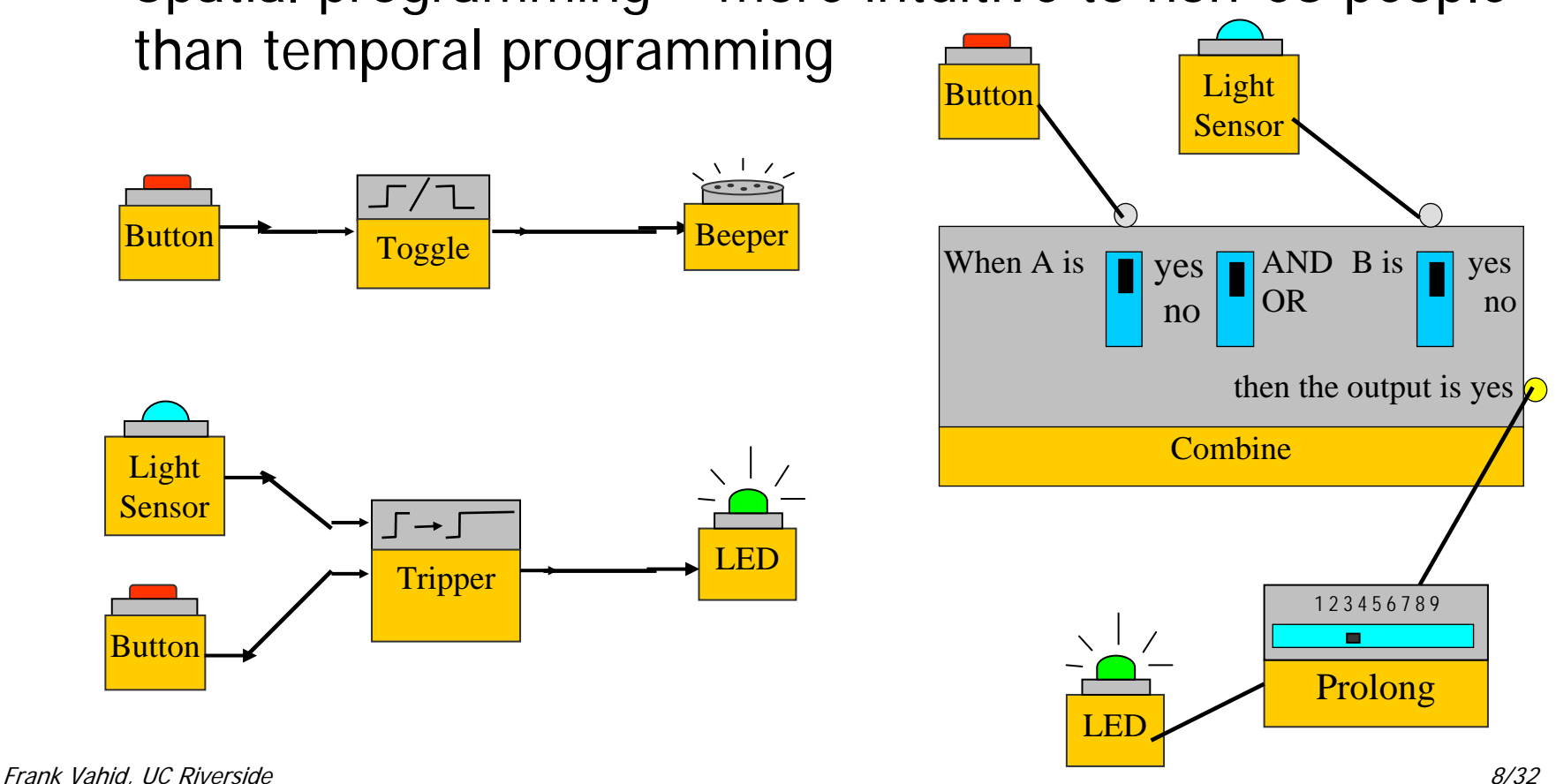

## What's Hard

### **(1) Finding right set of building blocks**

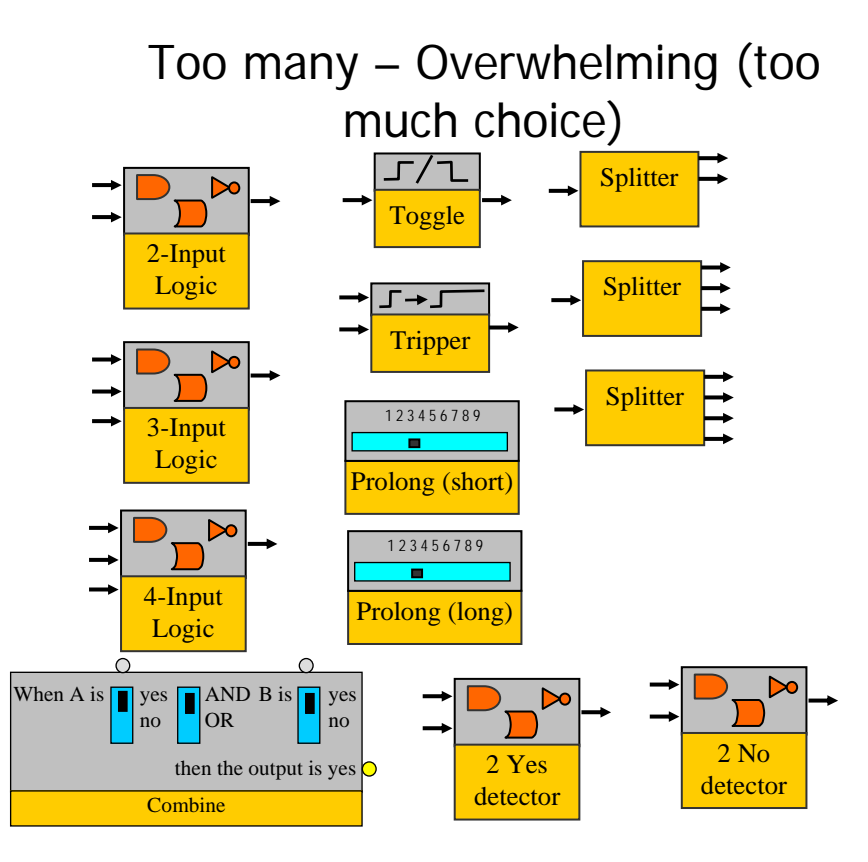

Too few – Overwhelming (too much configuration)

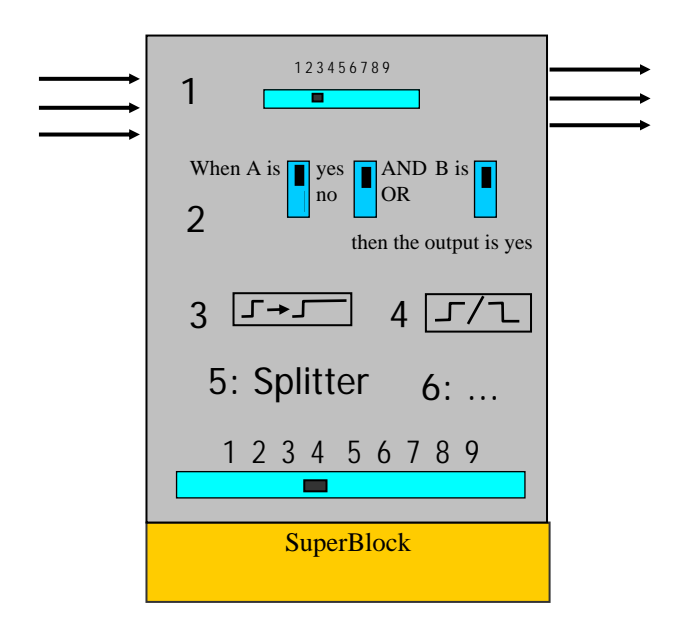

Frank Vahid, UC Riverside 9/32

# What's Hard

#### $\mathbb{R}^2$ (2) Making the blocks understandable

- **People NOT likely to read directions** 
	- **Those that do are unlikely to understand**

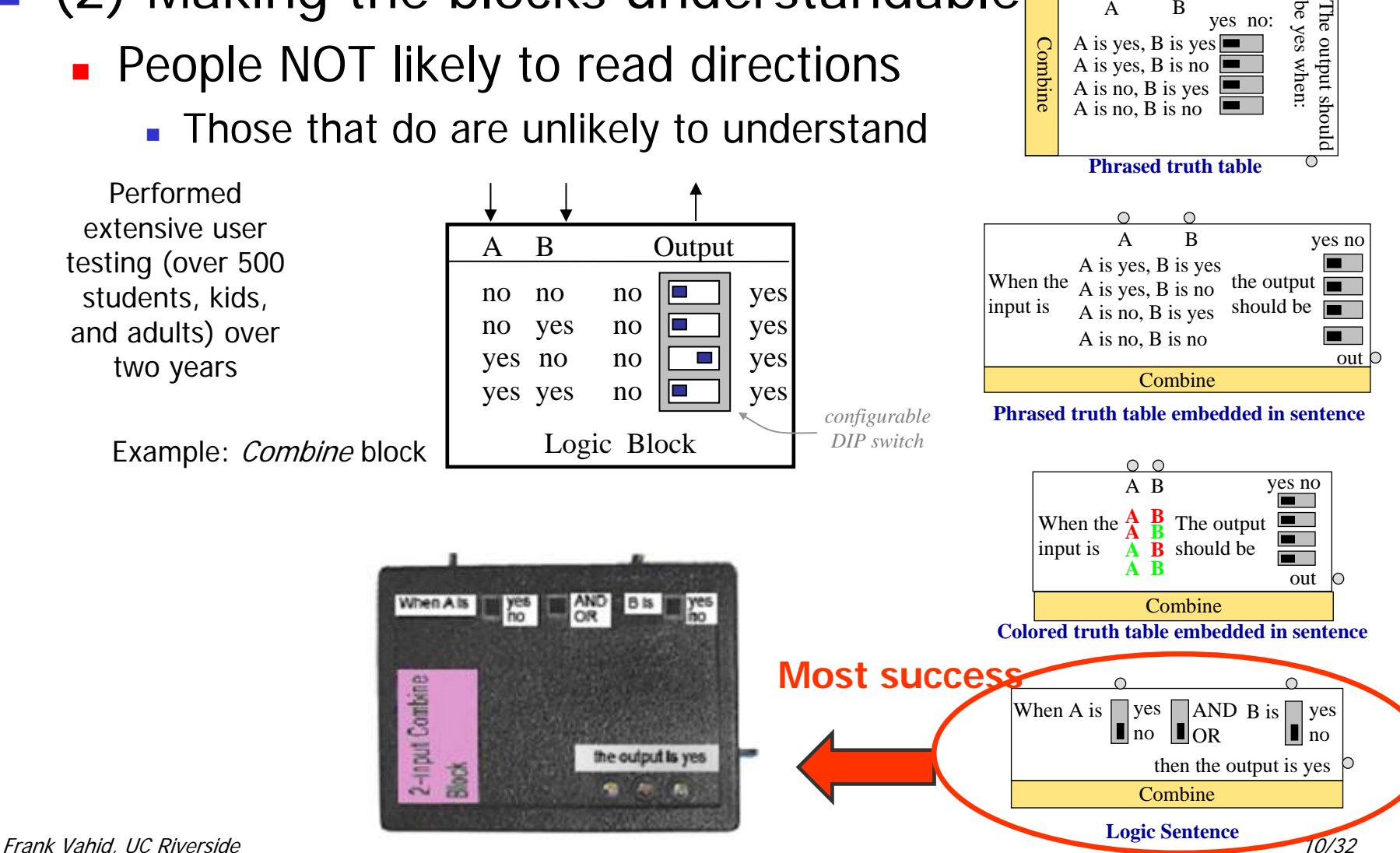

A B

A is yes, B is yes  $\blacksquare$ A is yes, B is no A is no, B is yes A is no, B is no

be y

yes no:

es when:

Co mb i n e

### What's Hard

■ (3) Batteries must last years, yet performance should appear continuous

**Blocks are off 99.9% of the time** 

Developed theory to map eBlock events to continuous time

Developed custom CAD tool to automatically find the best block parameter settings out of the billions of possibilities

**How Hy hole** 

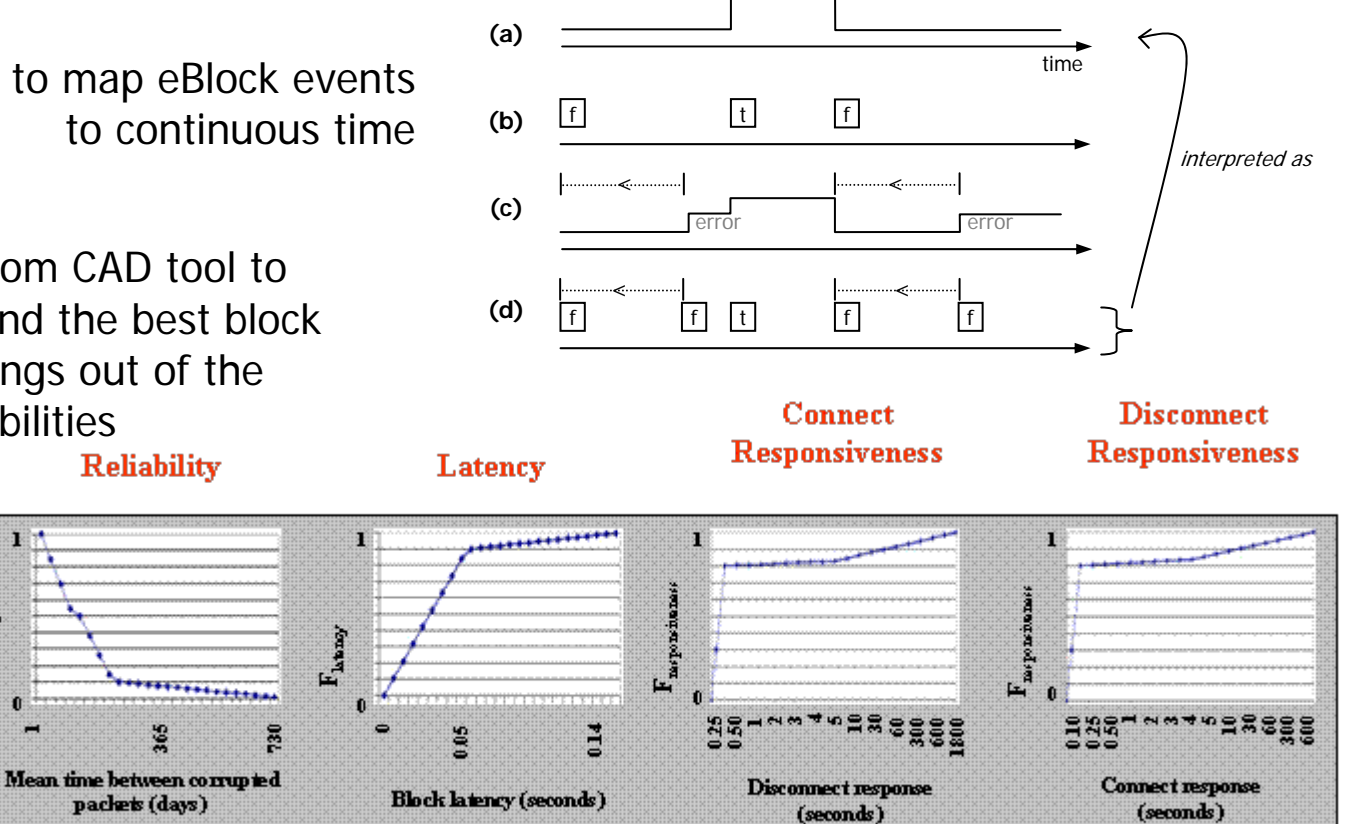

# eBlocks Example

- $\mathcal{L}_{\mathcal{A}}$ "Garage Open at Night" detector
- L, <10 minutes to build

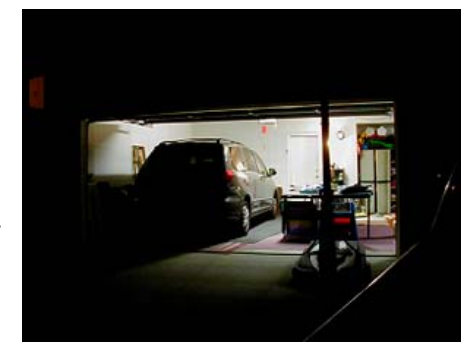

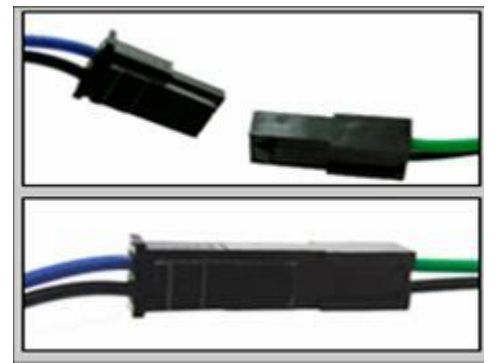

Plug pieces together and the system is done!

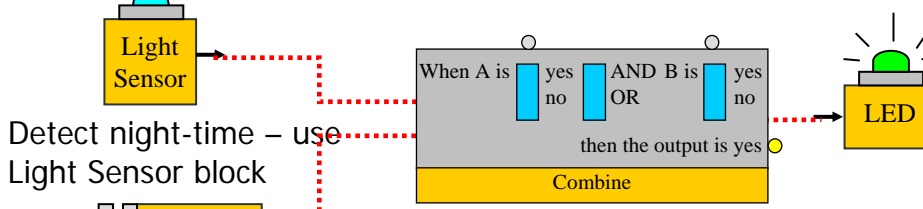

Use Combine block to combine light sensor and contact switch into one

Need to indicate garage open at night – use LED block

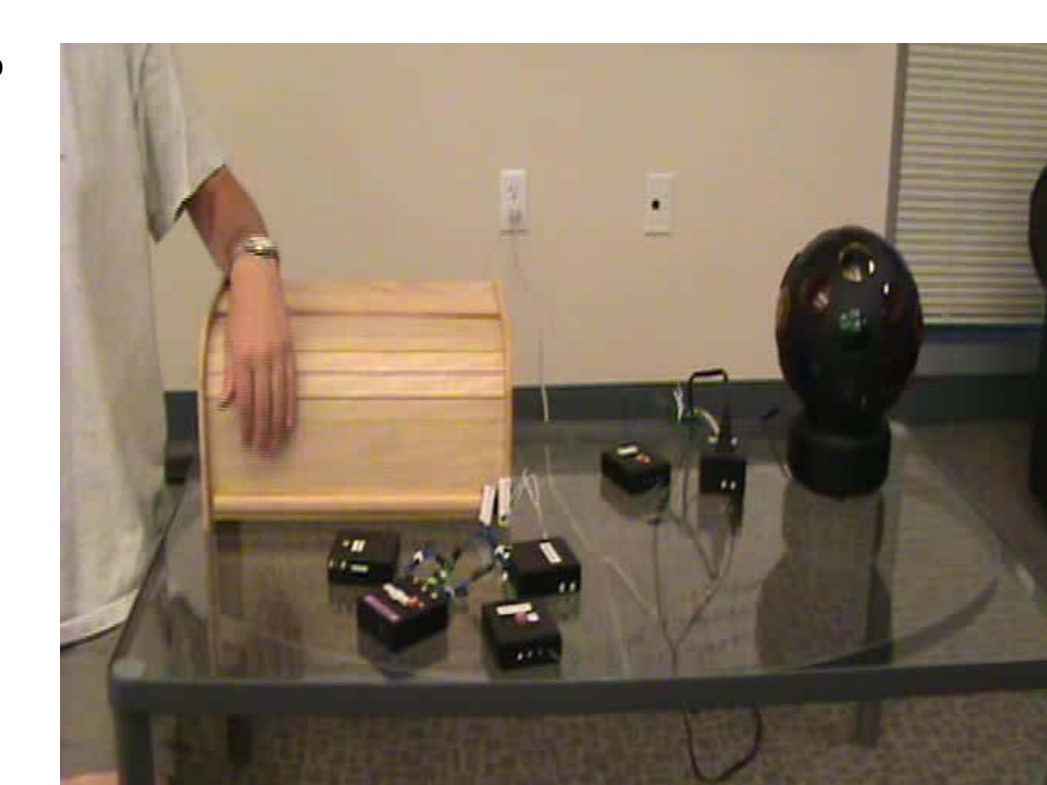

Detect garage door open – use Contact Switch block

**Magnetic Contact Switch** 

# Graphical Simulator

- $\bullet$  User specifies and tests block design
- $\blacklozenge$  Java-based simulator
	- $\sim$  User chooses between pallets
	- $\blacksquare$  Blocks added by dragging
	- $\mathbf{r}$  User is able to configure various blocks by clicking on switches
	- ٠ Connections created by drawing lines between blocks

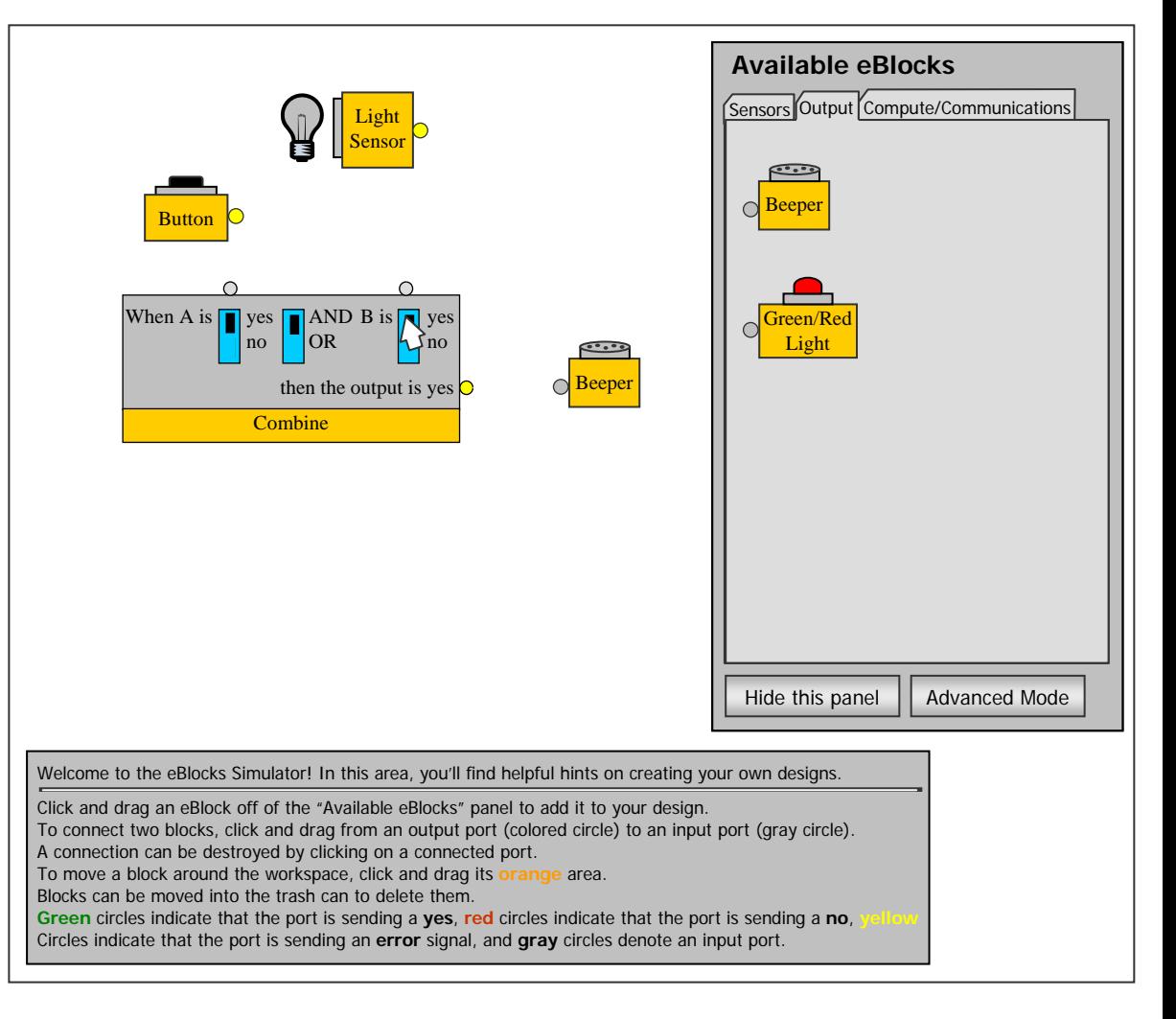

# Graphical Simulator

- $\bullet$  User specifies and tests block design
- $\bullet$  Java-based simulator
	- $\sim$  User chooses between pallets
	- $\blacksquare$  Blocks added by dragging
	- $\mathbf{r}$  User is able to configure various blocks by clicking on switches
	- ٠ Connections created by drawing lines between blocks
	- $\blacksquare$  User can create, experiment, test and configure design

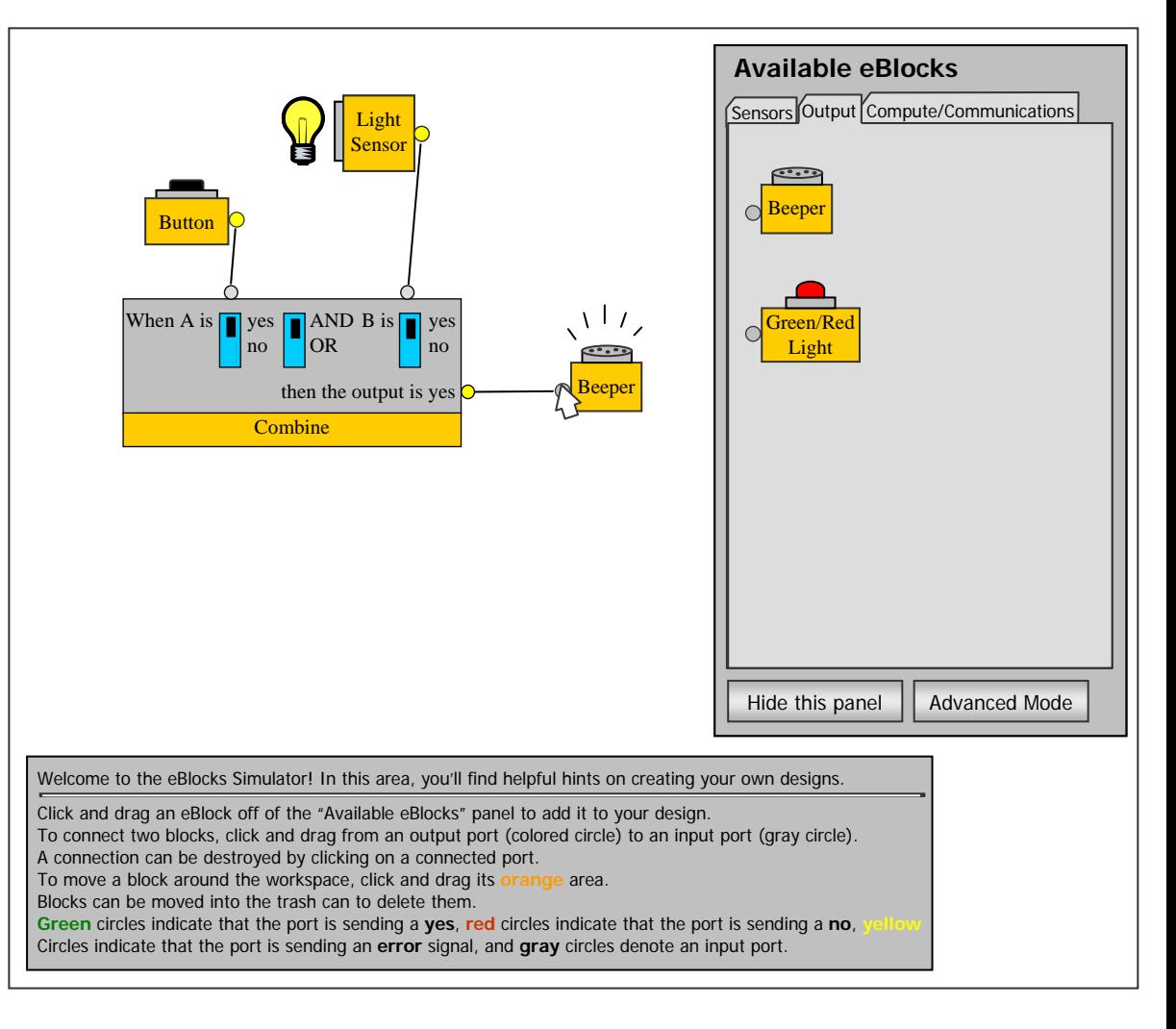

# eBlocks and Embedded Microprocessors

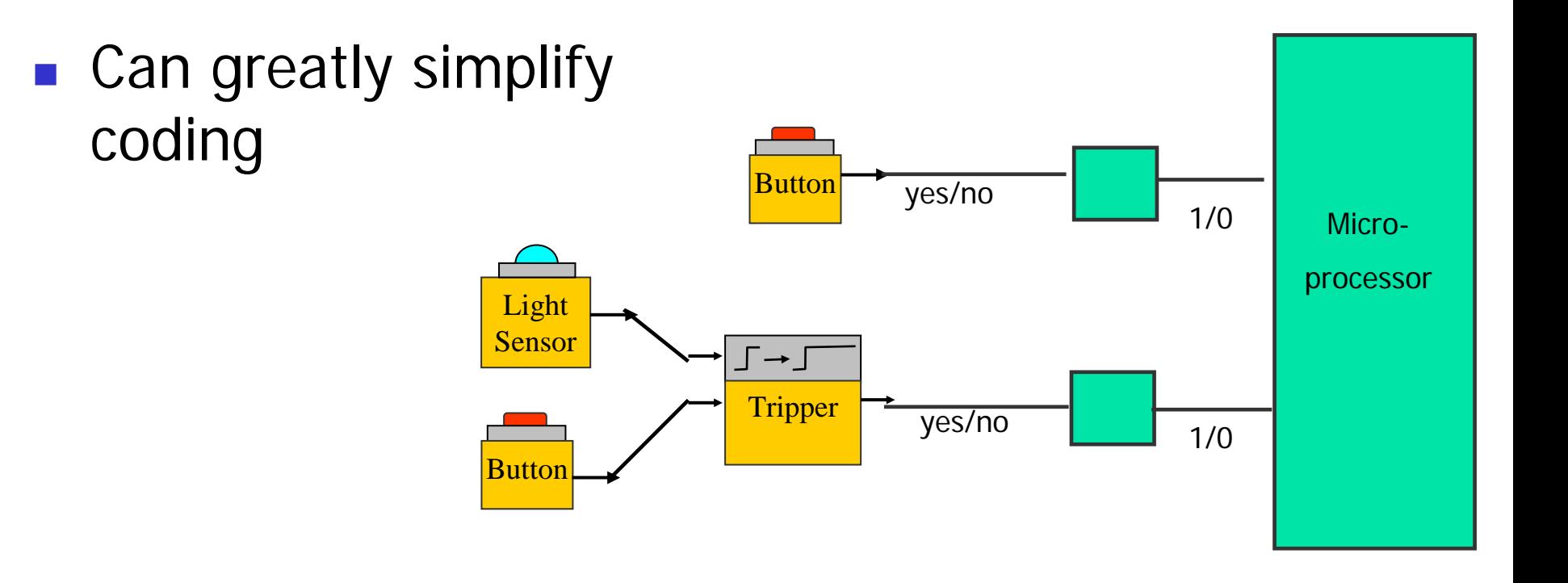

### And now for something completely different...

- **Narp processing** 
	- 2001-present, supported by SRC, Intel, IBM, Freescale, Xilinx
	- **Ph.D. students** 
		- Roman Lysecky Ph.D., June 2005, now Asst. Prof. at Univ. of Arizona
		- Greg Stitt Ph.D. June 2007, now Asst. Prof. at Univ. of Florida, Gainseville
		- Ann Gordon-Ross Ph.D. June 2007, now Asst. Prof. at Univ. of Florida, Gainseville

#### Circuits on FPGAs Can Sometimes Give Big Speedups

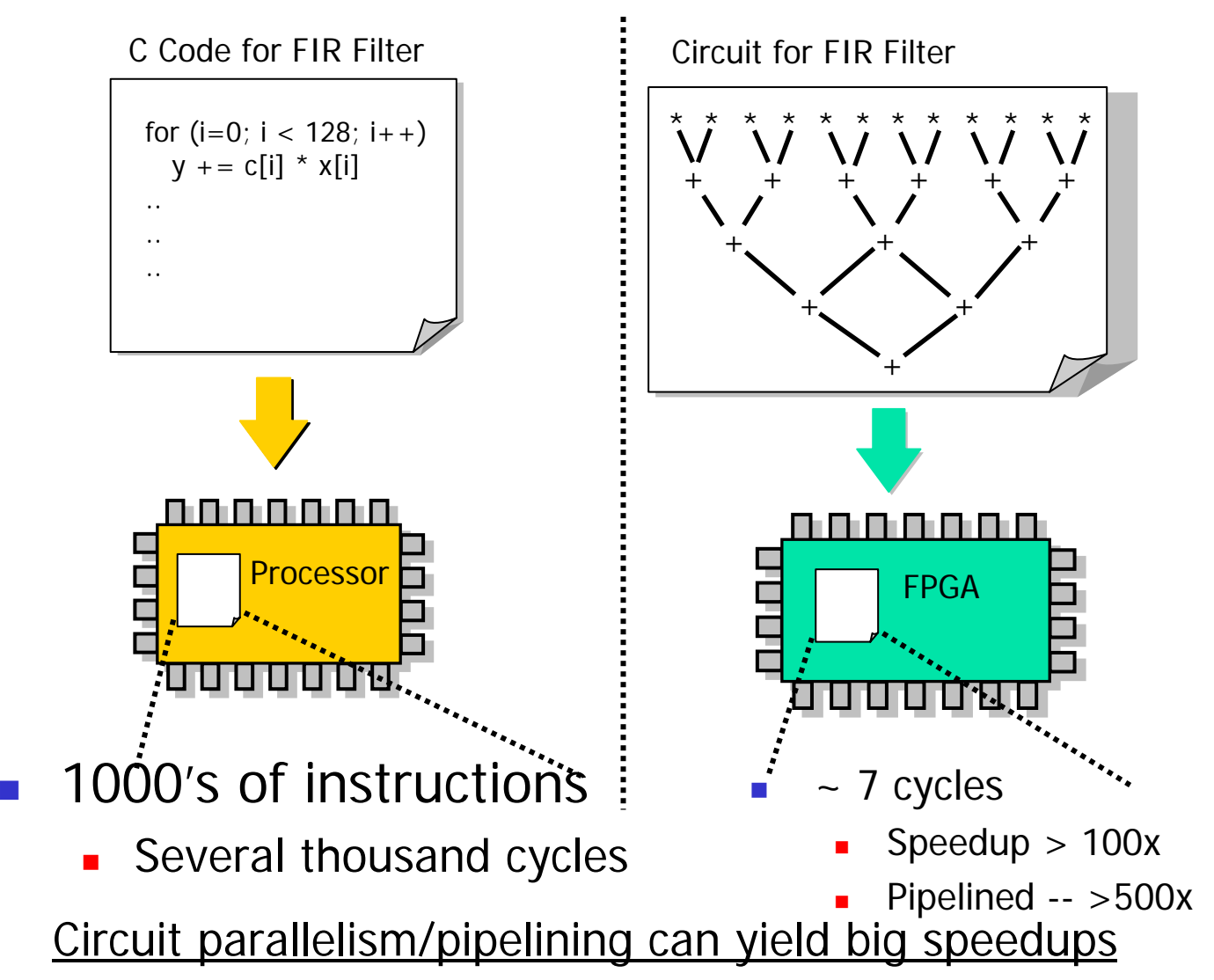

# Dynamic Translation

 $\mathcal{L}_{\mathcal{A}}$ Motivated by commercial dynamic binary translation of early 2000s

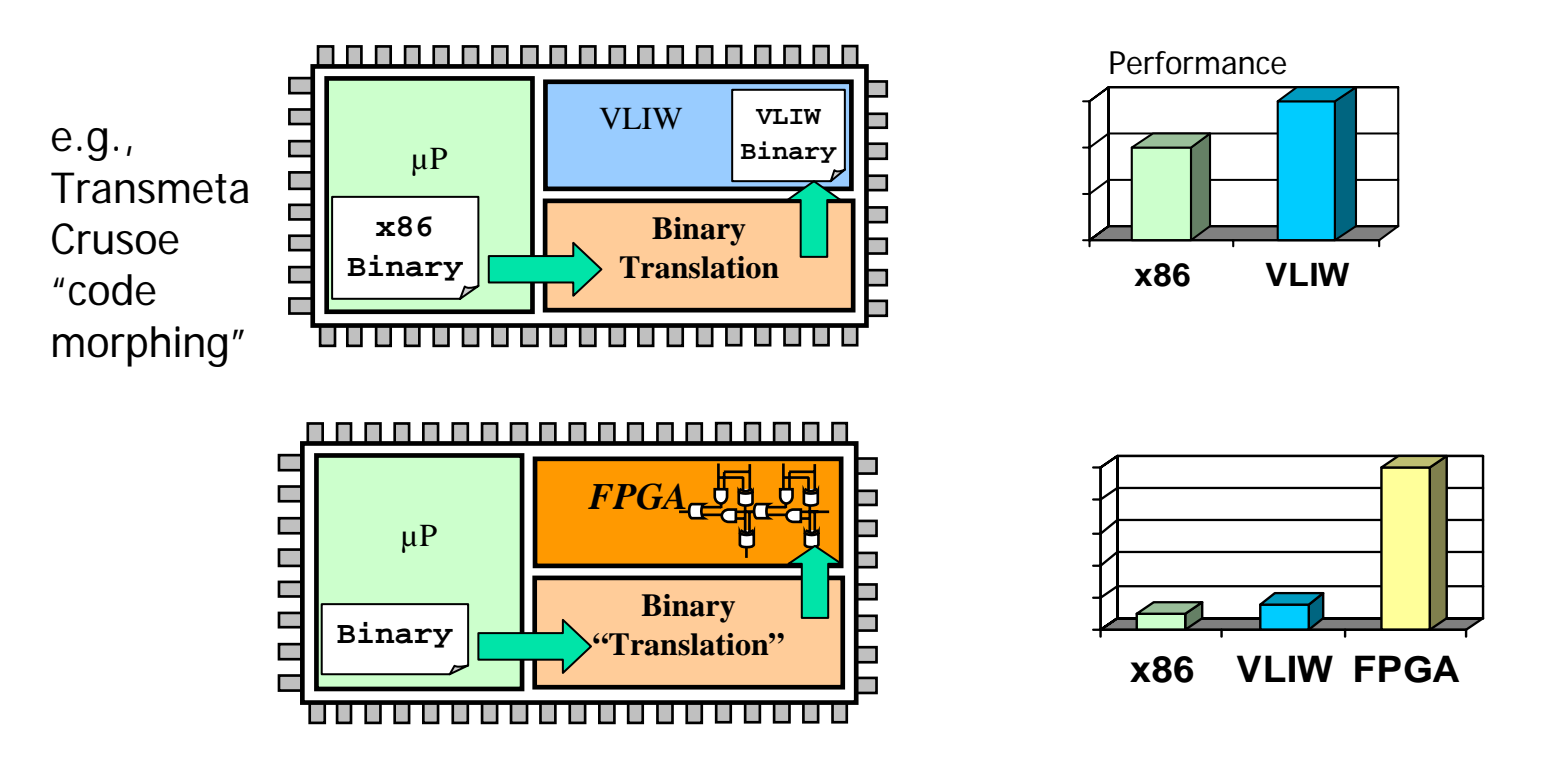

 $\mathcal{C}^{\mathcal{A}}$ **Warp processing** (Lysecky/Stitt/Vahid 2003-2007): dynamically translate binary to circuits on FPGAs

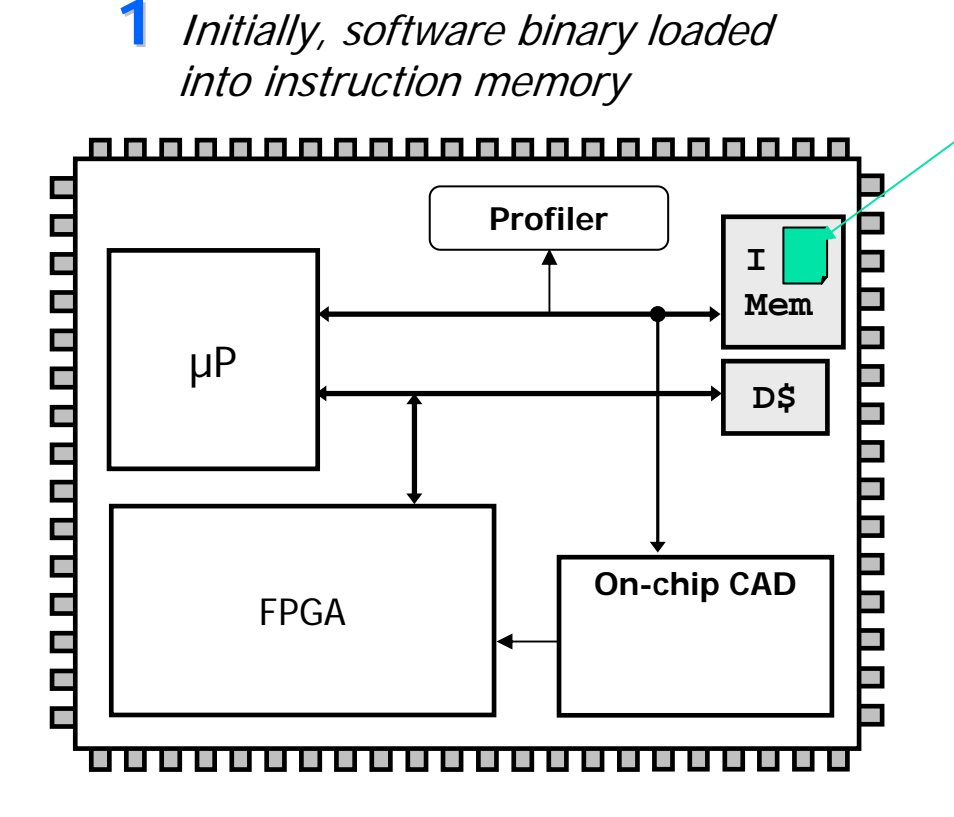

#### **Software Binary**

Mov reg<sub>3</sub>, 0 Mov reg4, 0 loop: Shl reg1, reg3, 1 Add reg5, reg2, reg1 Ld reg $6, 0$ (reg $5)$ Add reg4, reg4, reg6 Add reg3, reg3, 1 Beq reg3, 10, -5 Ret reg4

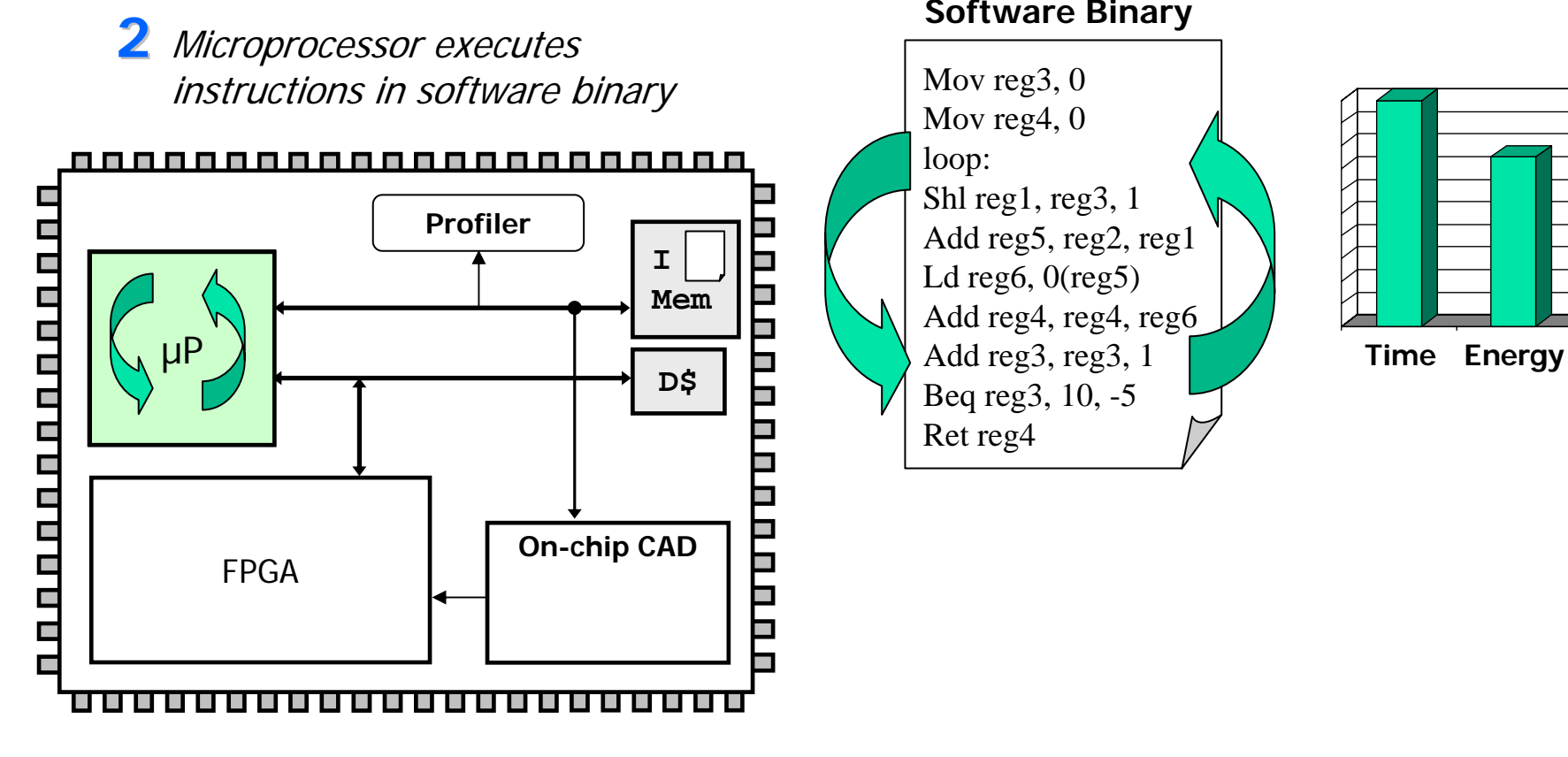

Mov reg<sub>3</sub>, 0 Mov reg4, 0 loop: Shl reg1, reg3, 1 Add reg5, reg2, reg1

Add reg4, reg4, reg6

Ld reg $6, 0$ (reg $5)$ 

Beq reg3, 10, -5

Ret reg4

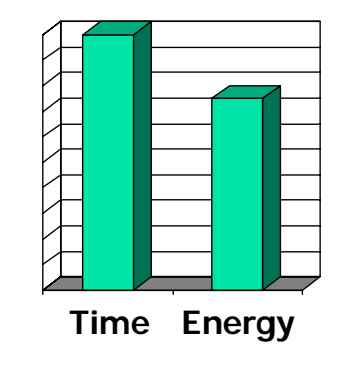

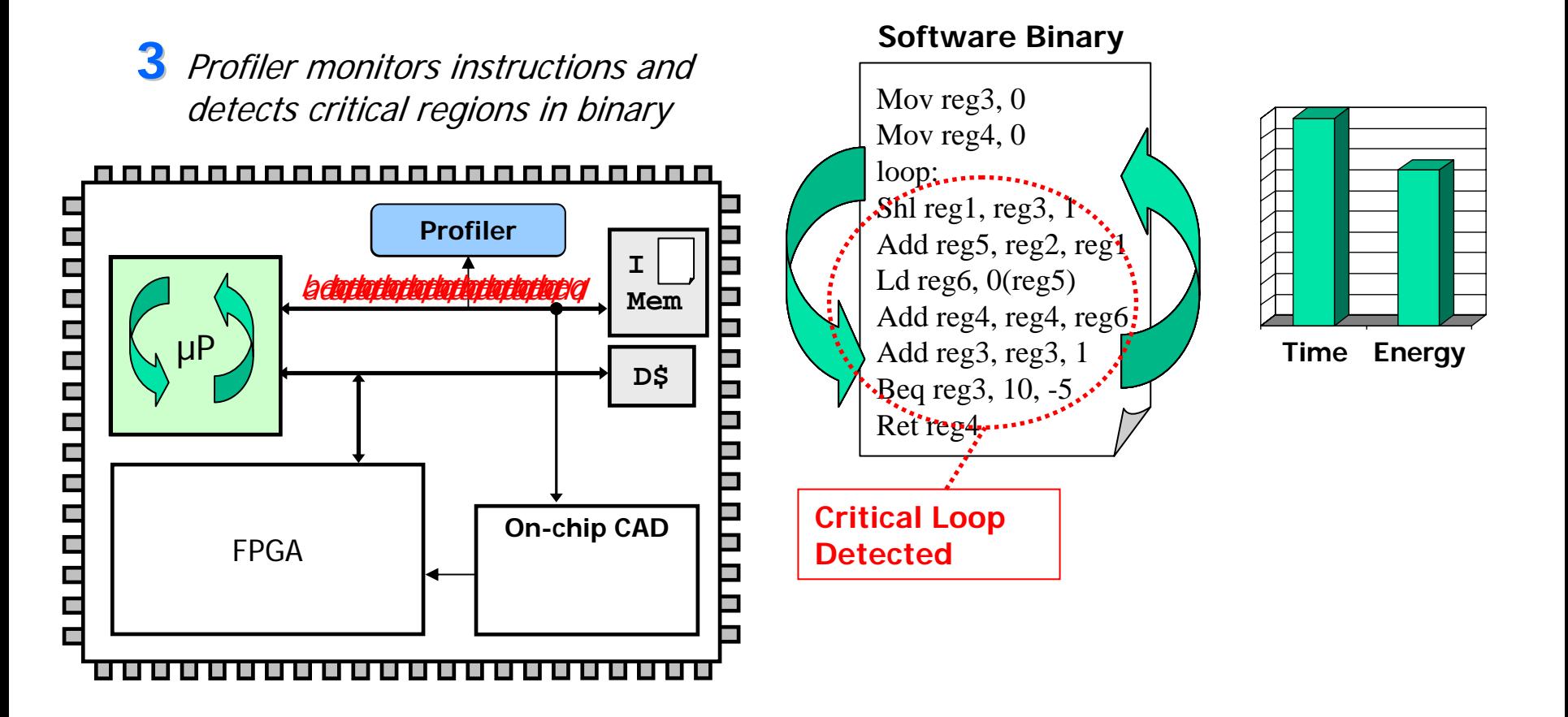

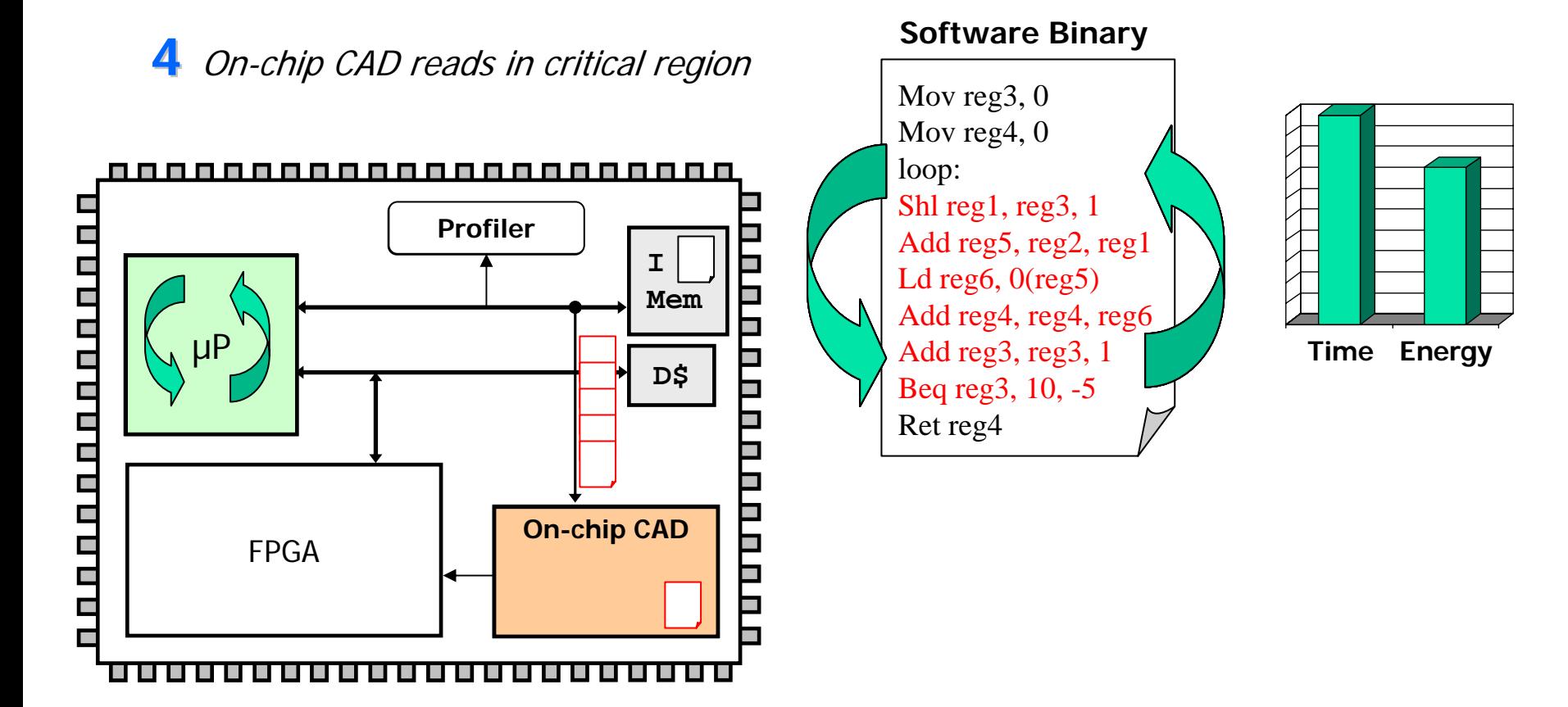

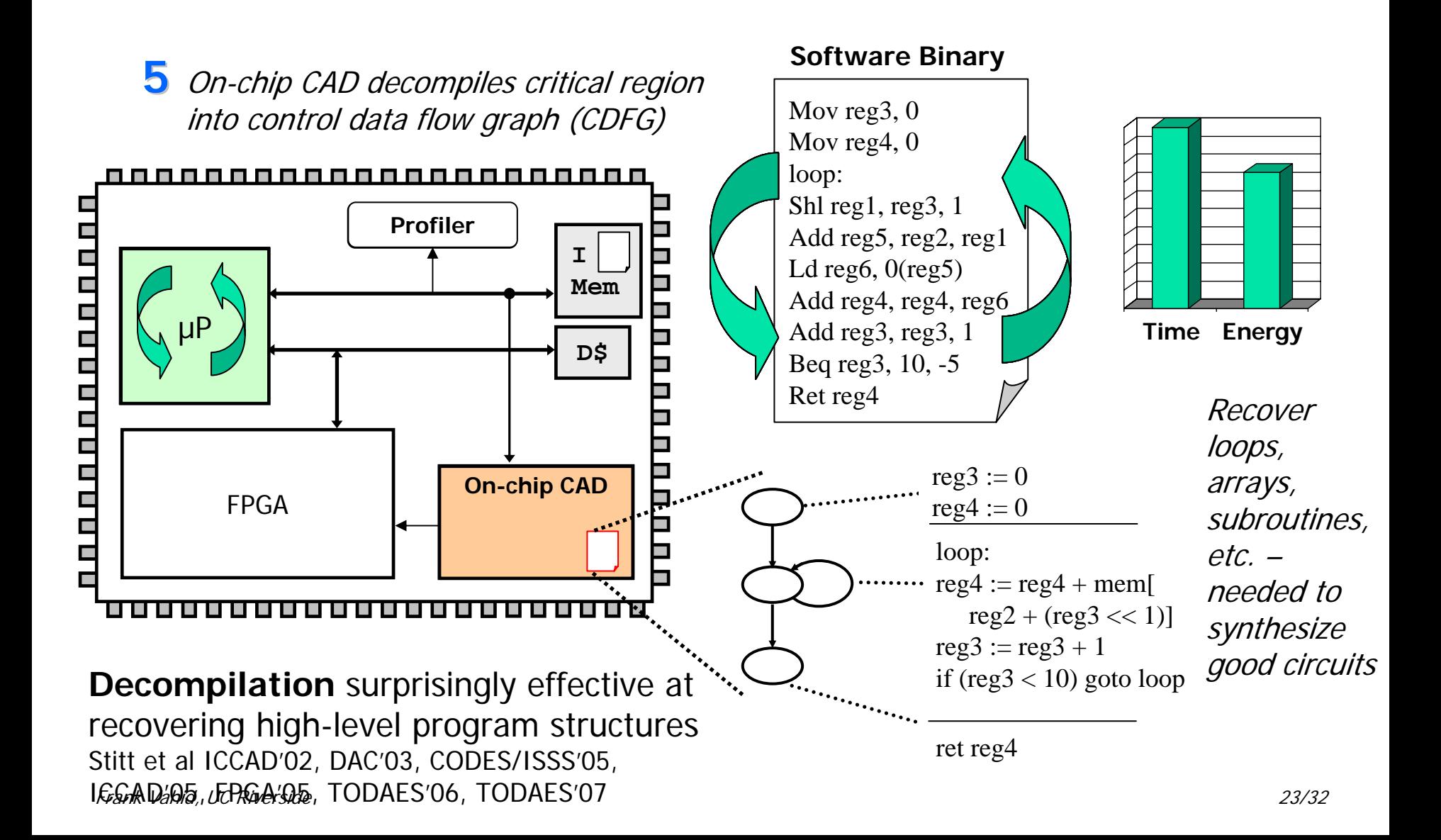

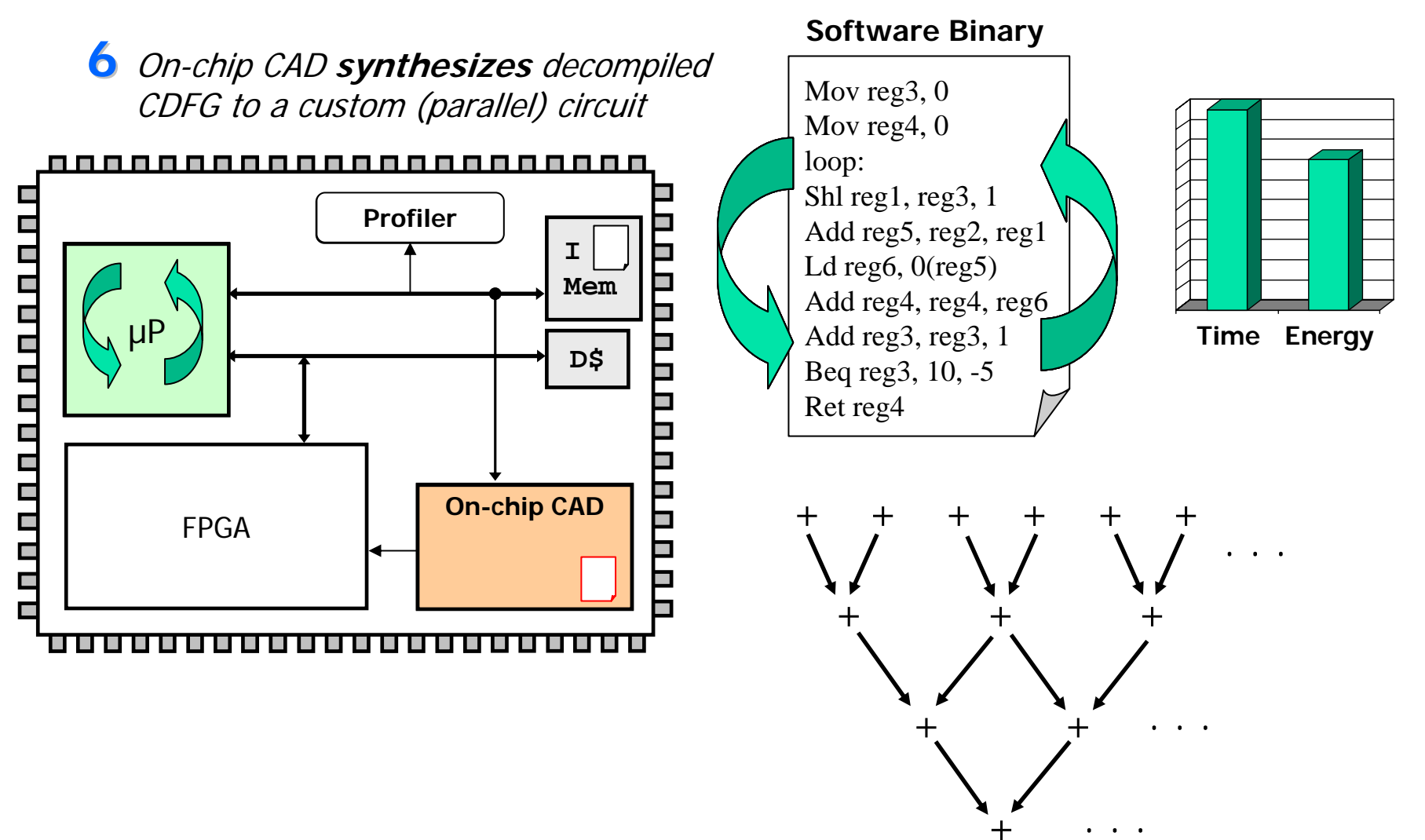

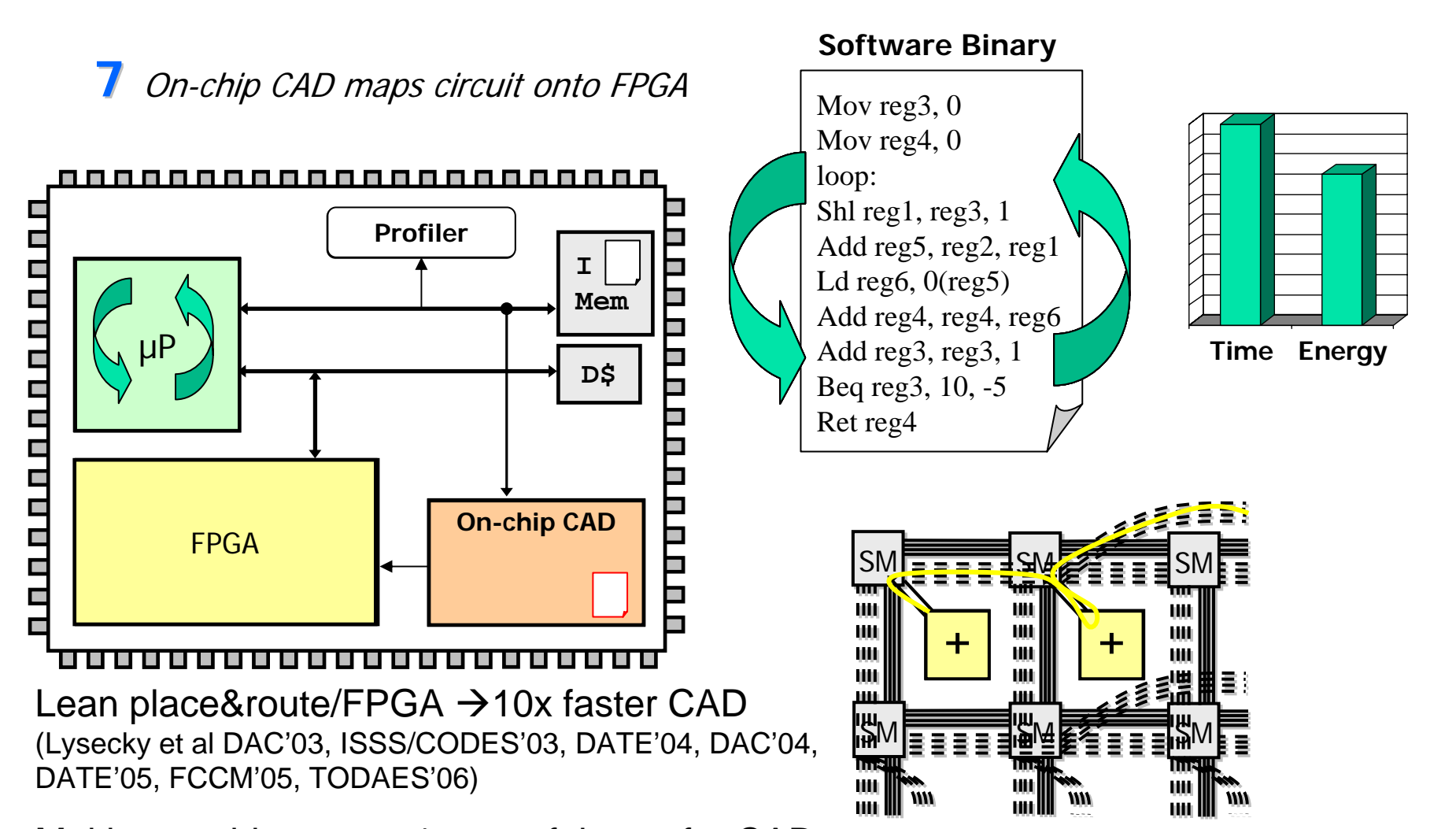

Multi-core chips – use 1 powerful core for CAD<br>Frank Vahid, UC Riverside 232

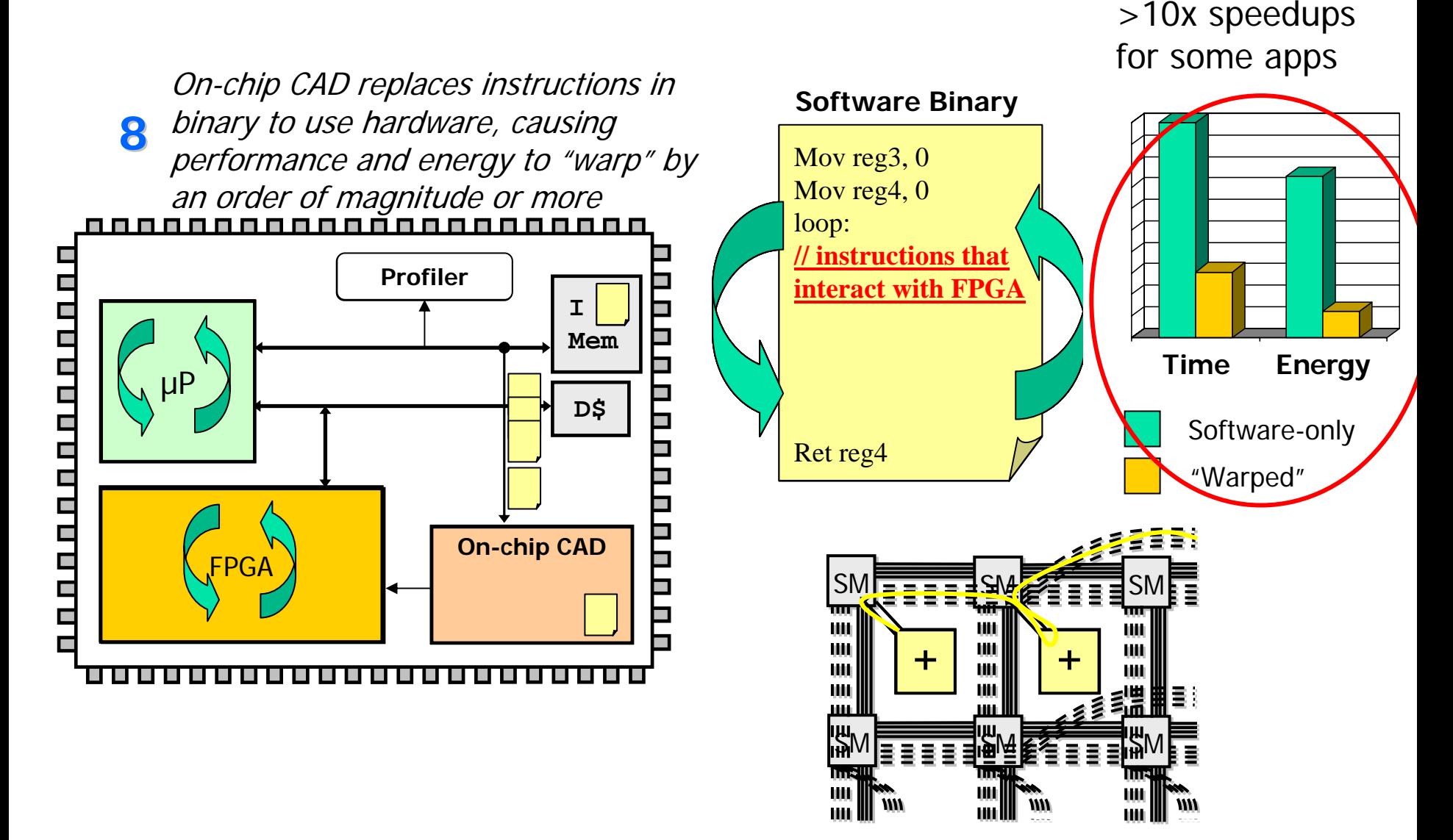

# Challenge: Decompilation

- $\mathcal{L}_{\mathcal{A}}$  Requires aggressive decompilation to recover loops, arrays, ..., from binaries
- **Results: Competitive with** synthesis from C

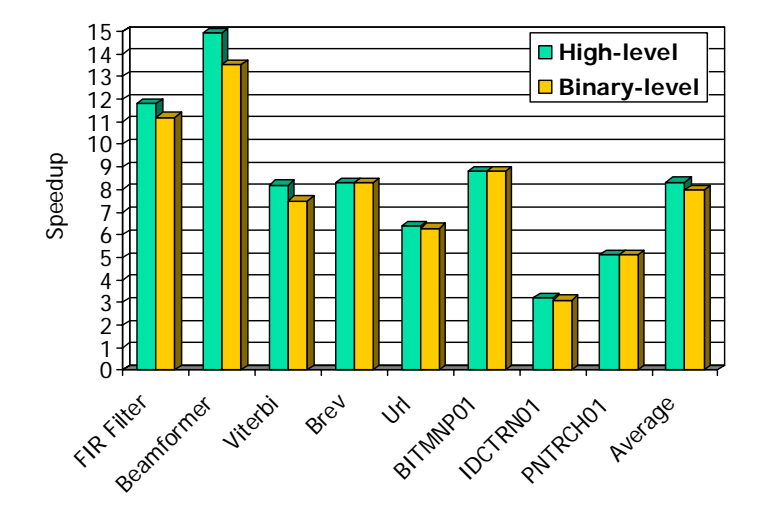

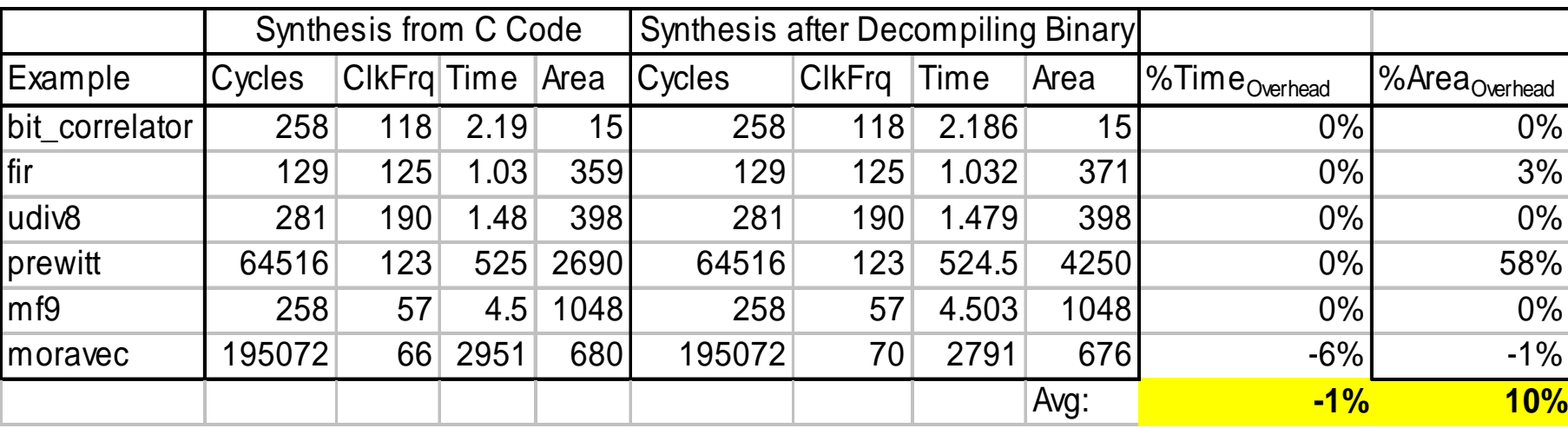

# Challenge: JIT Compile to FPGA

- $\mathcal{L}_{\mathrm{eff}}$  Developed ultra-lean CAD heuristics for synthesis, placement, **routing**, and technology mapping; simultaneously developed CAD-oriented FPGA
	- П e.g., Our router (ROCR) 10x faster and 20x less memory, at cost of 30% longer critical path. Similar results for synth & placement
	- ⊔ (EDAA Outstanding Dissertation Award 2006)

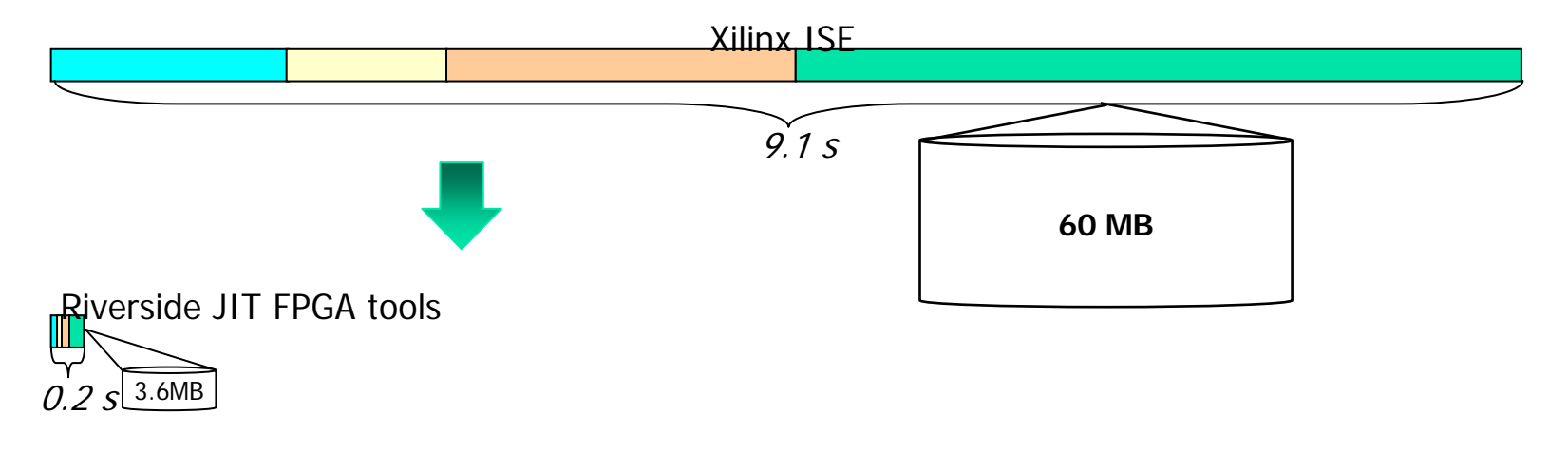

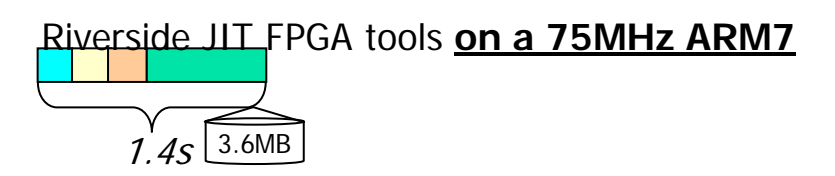

# **Experiments**

- ▉ Benchmarks: Image processing, DSP, scientific computing
	- П Highly parallel examples to illustrate thread warping potential
	- П We created multithreaded versions
- Base architecture 4 ARM cores
	- $\mathbf{r}$ Focus on recurring applications (embedded)
- TW: FPGA running at whatever frequency determined by synthesis

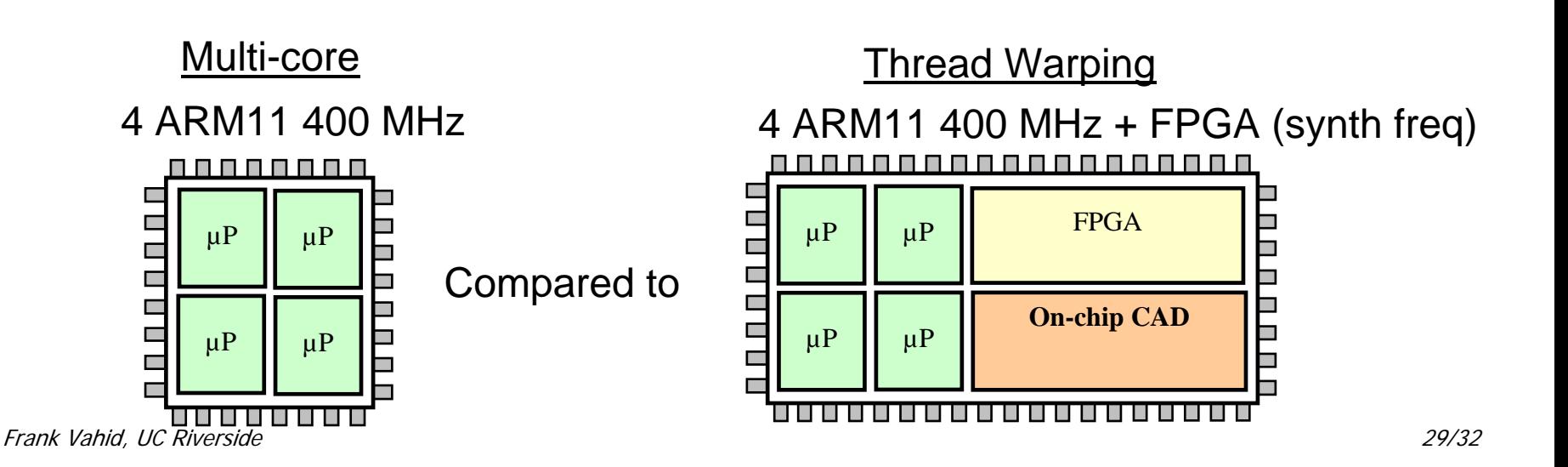

#### Speedup from Thread Warping

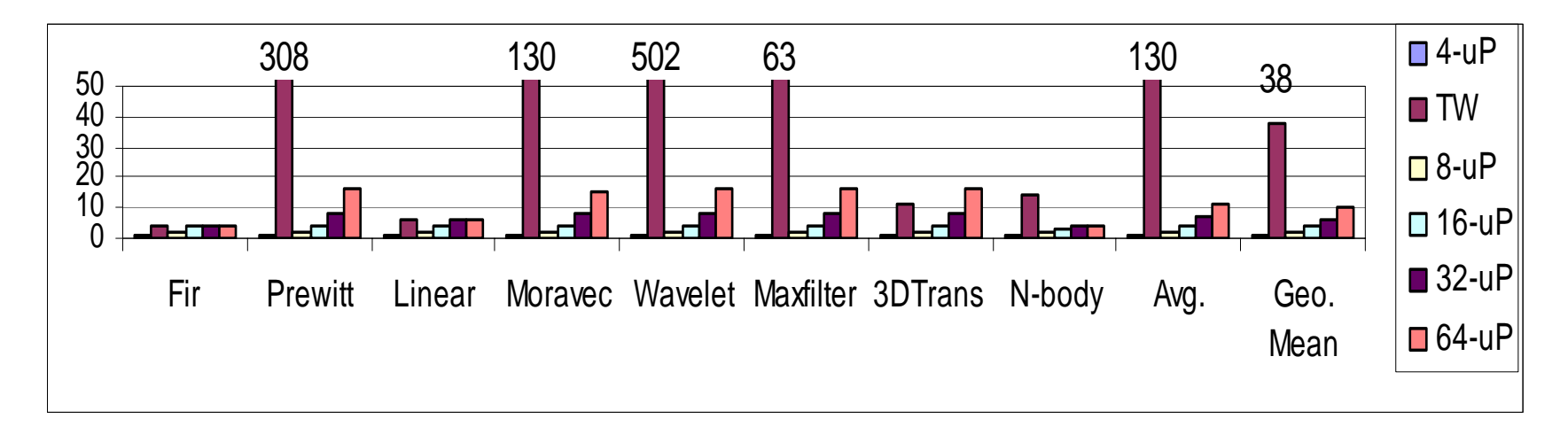

П Average 130x speedup

*But, FPGA uses additional area*

*So we also compare to systems with 8 to 64 ARM11 uPs – FPGA size = ~36 ARM11s*

- $\mathcal{C}^{\mathcal{A}}$ 11x faster than 64-core system
- $\mathcal{L}_{\mathcal{A}}$ Simulation pessimistic, actual results likely better

### Dynamic Enables Expandable Logic Concept

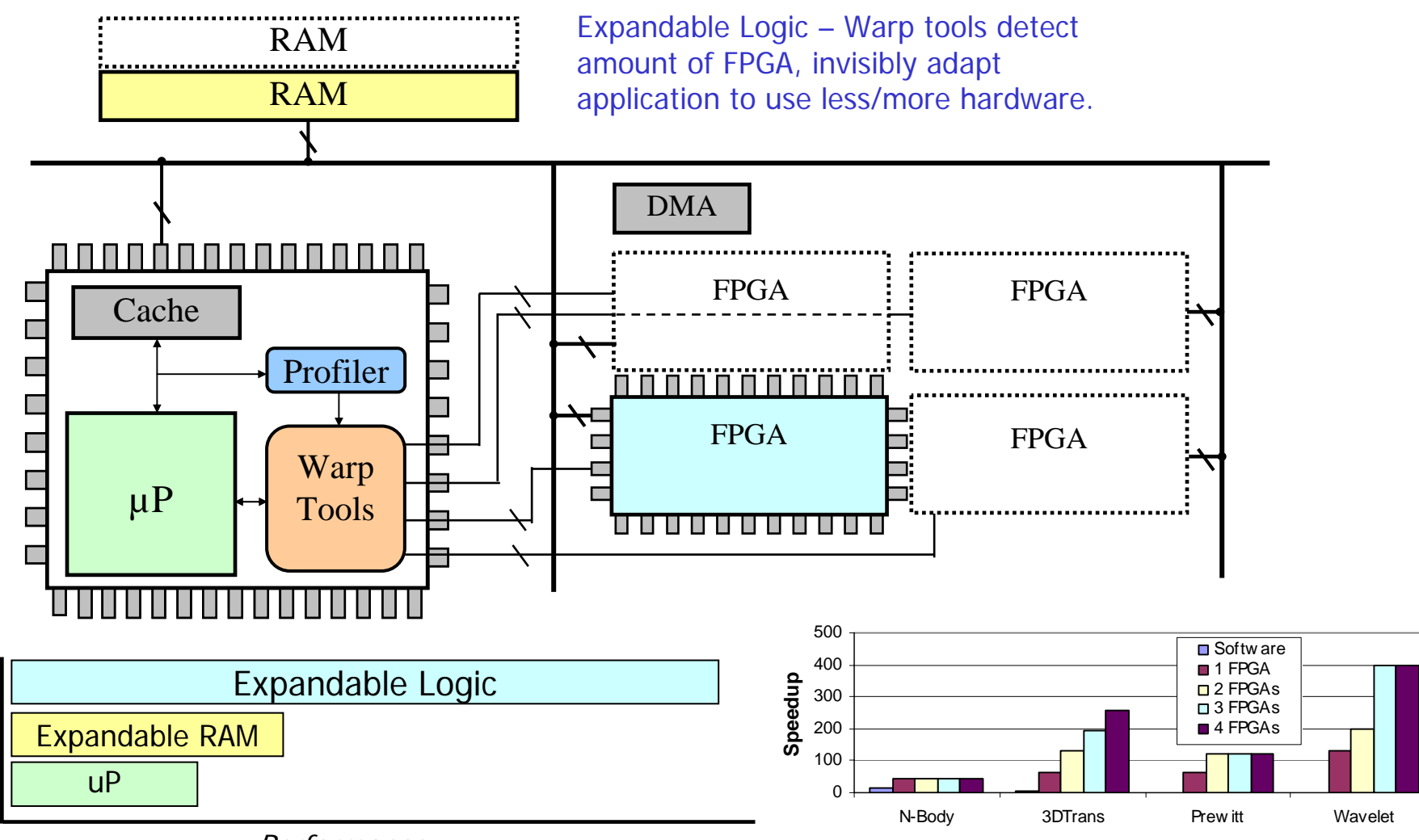

### Virtual Immersion

- **EXA** eBlocks: Enables customized sensor-based system design by non-experts
	- May lead to ...? "Wood and nails of the sensor world"
	- **Example 21 Currently working with hearing**impaired, aging
- **Narp processing** (featured in this month's IEEE Computer)
	- **Enables large speedups on certain** applications (e.g., image processing), user can expand hardware without changing software

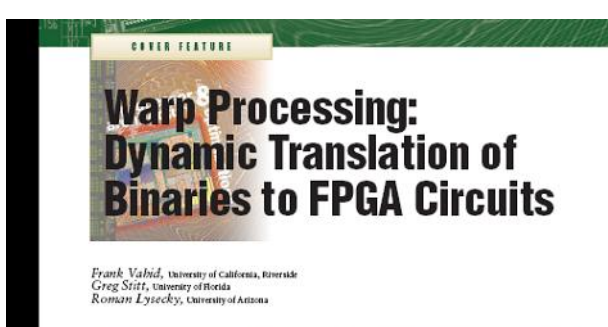

Warp processing dynamically and transparently transforms an executing microprocessor's binary kemels into customized field-programmable gate array (FPGA) circuits, commonly resulting in 2X to 100X speedup over executing on microprocessors. A new architecture and set of dynamic CAD tools demonstrate warp processing's potential.

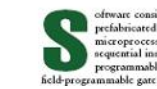

oftware consists of bits downloaded into a gramming languages (such as C, C++, and Java) ( prefabricated hardware device. Traditional FPGAs. Many such FPGA circuit compilers use profilmicroprocessor software bits represent ing to detect a program's kernels-that is, small region<br>sequential instructions to be executed by a in the program that account for most of the program' programmable microprocessor. In contrast, execution (following the well-known 90/10 rule) field-programmable gate array software bits represent map those kernels to circuits on an FPGA, leaving the